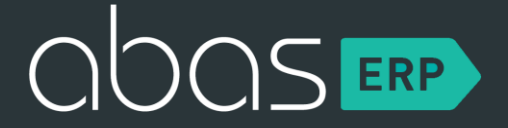

Aleksandar Toshovski Pascal Laier

Weil Menschen Geschäfte AUS machen!

**Introduction**

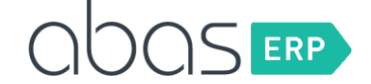

# **What is polymer**

# **Polymer is a new type of library for the web, built on top of Web Components and web standards, and designed to leverage the evolving web platform … on modern browsers.**

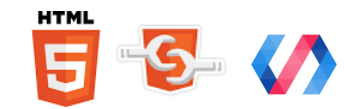

 $\sim$ 

### **Solve the semantic madness**

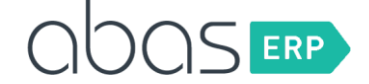

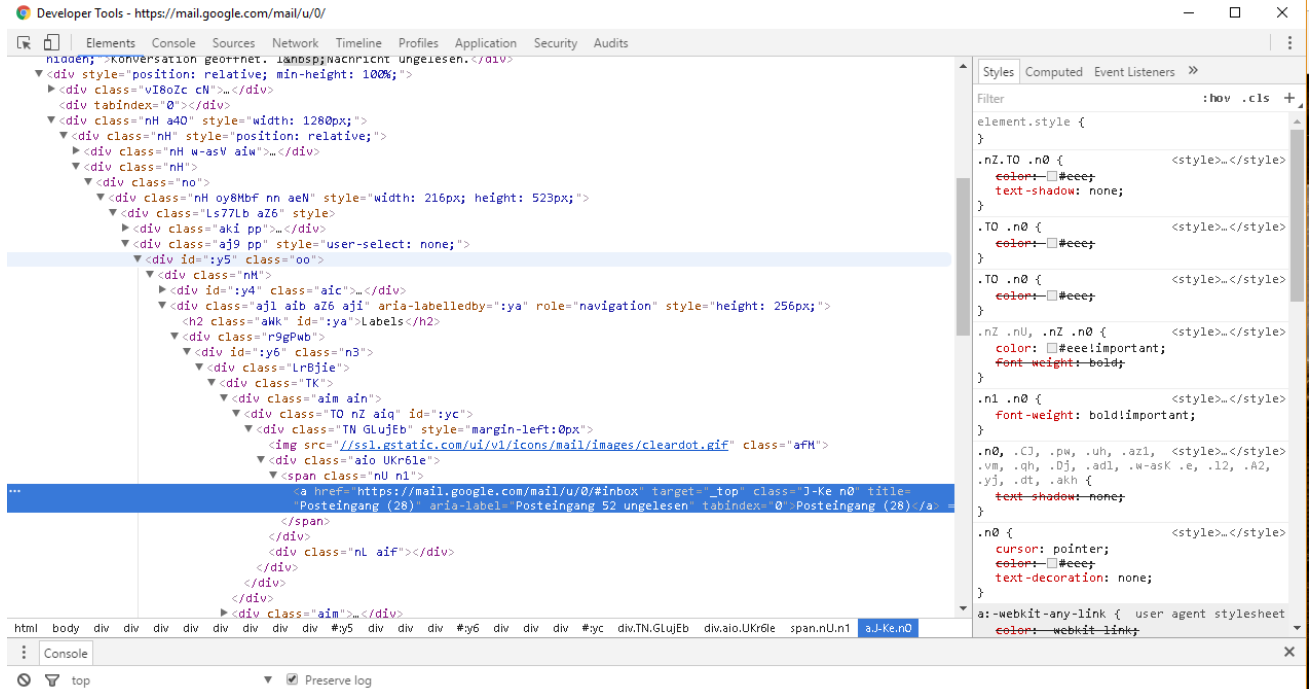

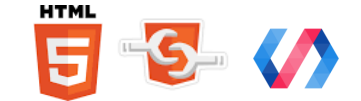

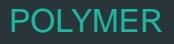

# **Introduction**

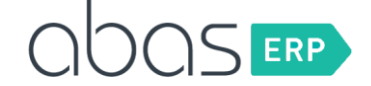

**Polymer focuses on creating stylish and complex reusable UI components; just like widgets.**

- **Web Components**
	- **Shadow dom**
	- **HTML Imports**
	- **Custom elements have it's own lifecycle**
- **Material Design**

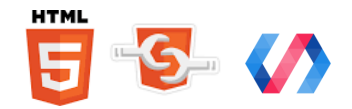

**Material Design**

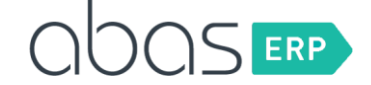

# **Material Design is a unified system that combines theory, resources, and tools for crafting digital experiences.**

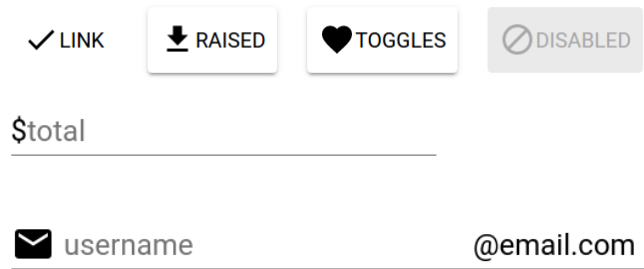

<https://elements.polymer-project.org/browse?package=paper-elements> [https://getmdl.io](https://getmdl.io/)

×

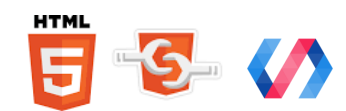

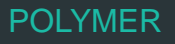

# **Introduction**

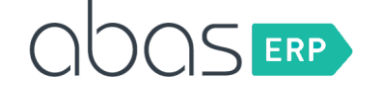

- Templates (<template></template>)
- **Automatic data-binding ({{model}} or [[model]]) with model driven views**
- **DOM Mutation observers**
- **Pointer Events: Unified mouse/touch events**
- **Shadow DOM: Encapsulation of HTML, scripts and css styles in the component**
- **HTML Imports**
- **Web Animators**

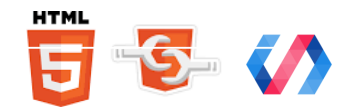

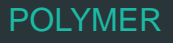

# **Compatibility**

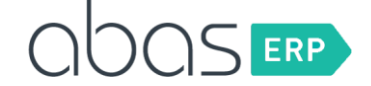

# • **polyfills**

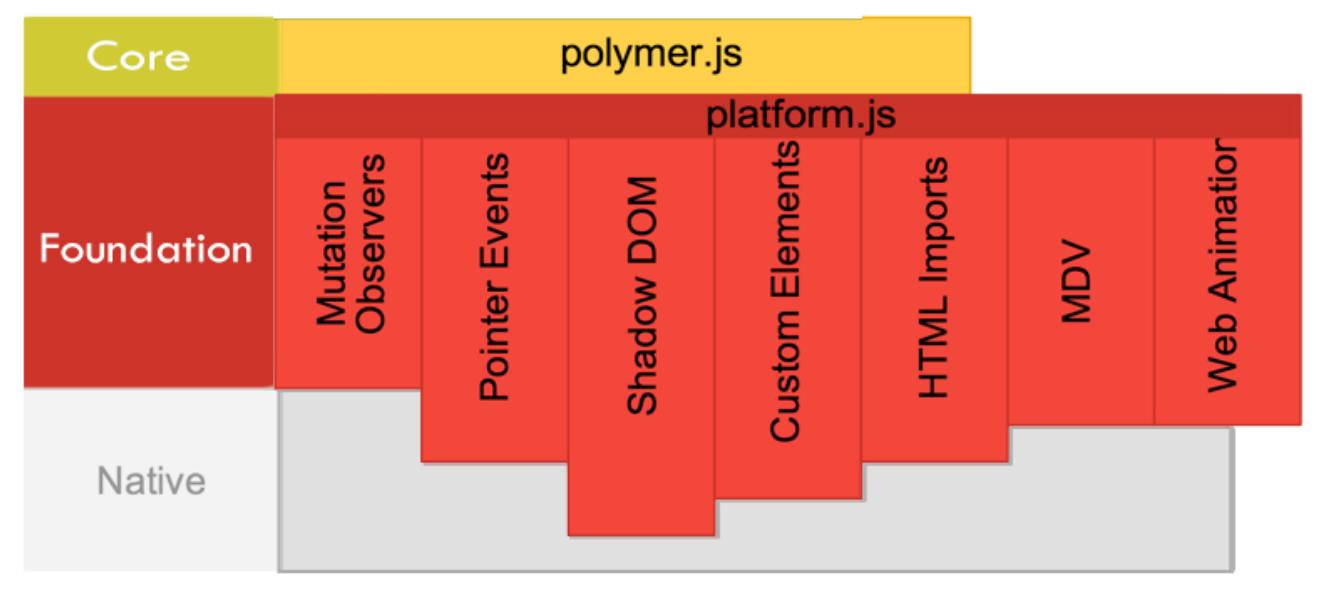

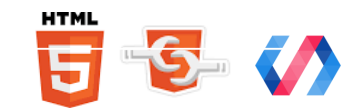

</dom-module>

## **Component Structure**

#### <dom-module id=, hello-world">

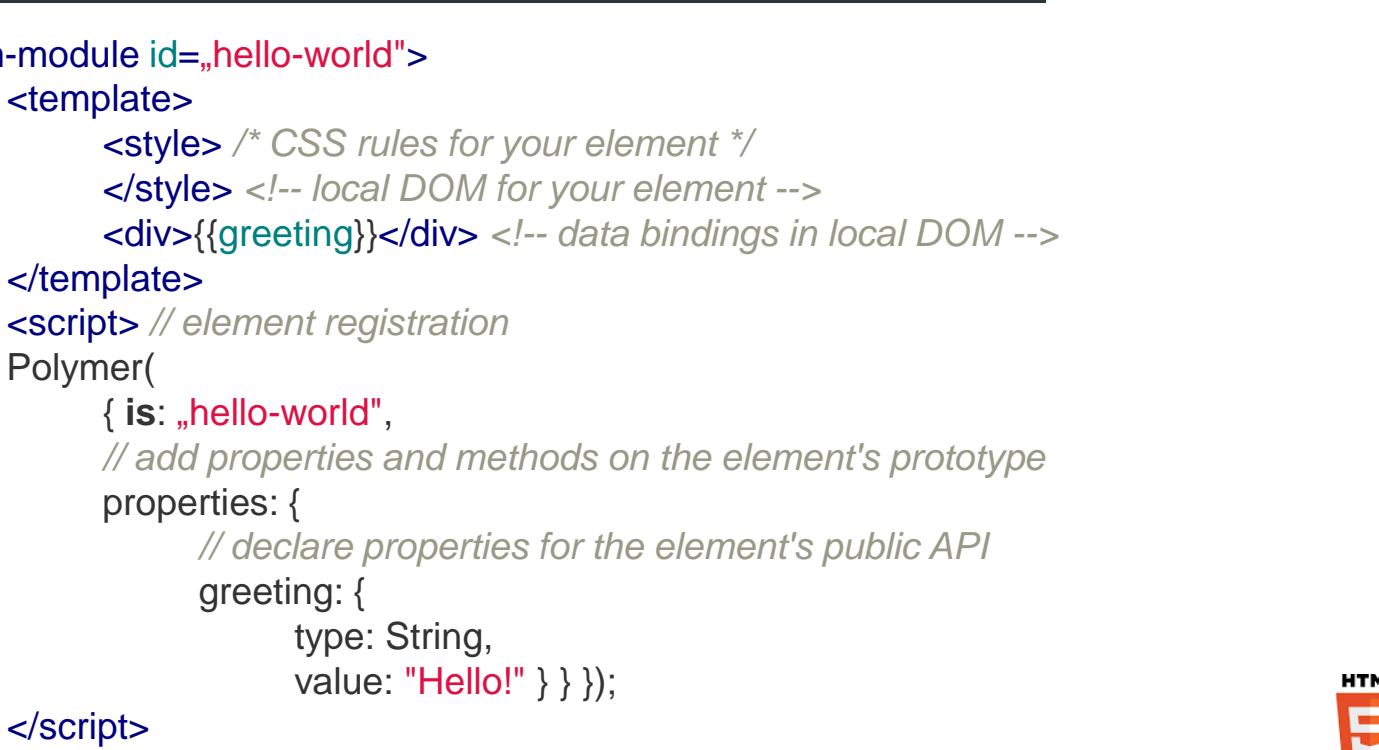

### **Website Structure**

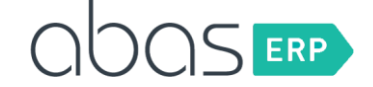

- **Starting from the smallest components and building towards bigger and more complex components.**
- **Complex components are declarative collection of smaller components.**
- **Write underlying base components once and reuse**

**[Thinking in polymer](https://www.youtube.com/watch?v=ZDjiUmx51y8)**

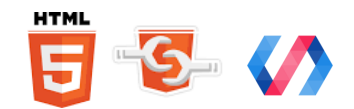

# **Testing (Polymer WCT)**

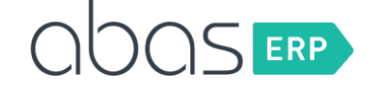

- **[Mocha](https://mochajs.org/) for a test framework, complete with support for BDD and TDD.**
- **[Chai](http://chaijs.com/) for more assertion types that can be used with your Mocha tests.**
- **[Sinon](http://sinonjs.org/) for spies, stubs, and mocks.**
- **[Selenium](http://www.seleniumhq.org/) for running tests against multiple browsers.**
- **[Accessibility Developer Tools](https://github.com/GoogleChrome/accessibility-developer-tools) for accessibility audits.**

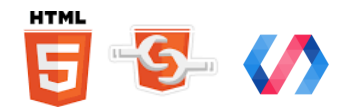

# **Catalog**

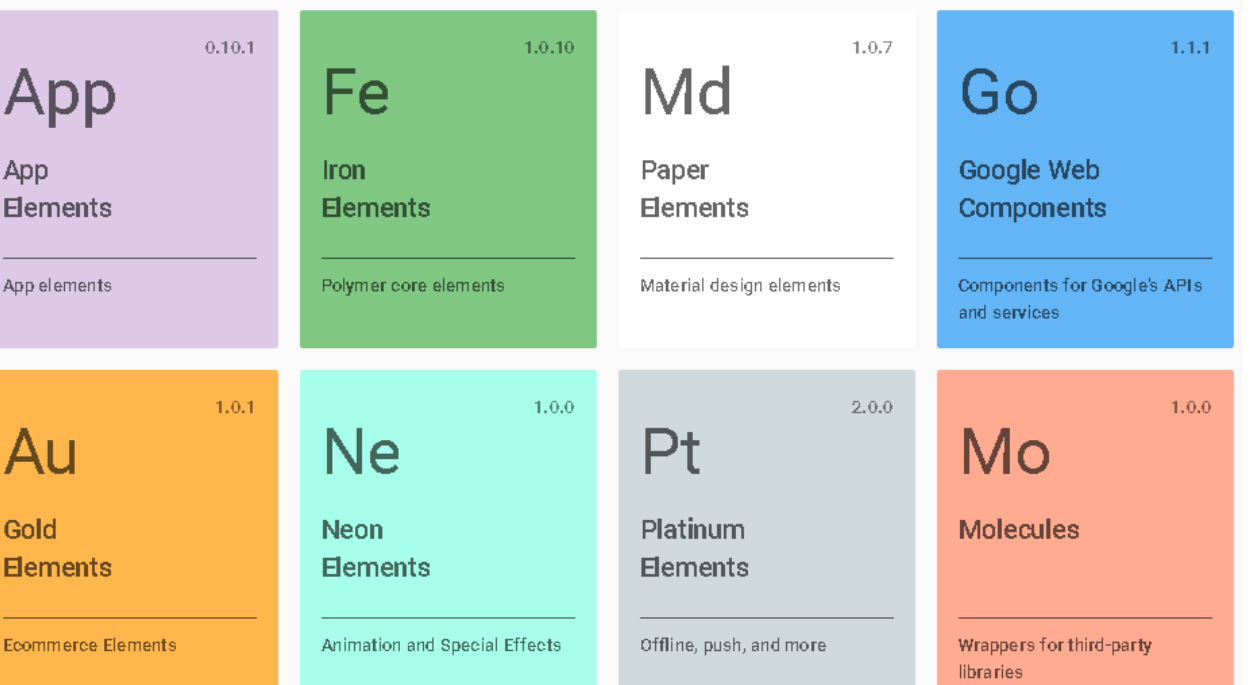

**QDOS ERP** 

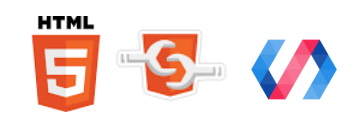

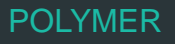

## **Getting started**

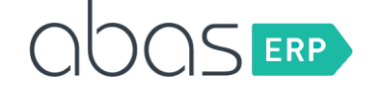

- **Polymer CLI: polymer init**
- **Polymer starter kit (2) <https://github.com/PolymerElements/polymer-starter-kit>**
- **Progressive Web App Template <https://github.com/StartPolymer/progressive-web-app-template>**
- **<Customelements.io>**
- **Youtube polycast & polymer summits**

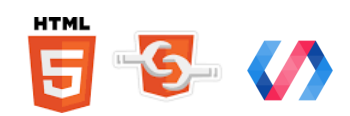

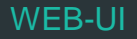

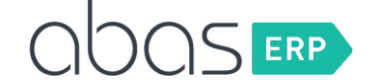

# **Example Movie List**

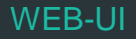

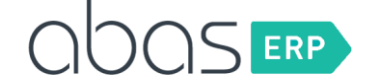

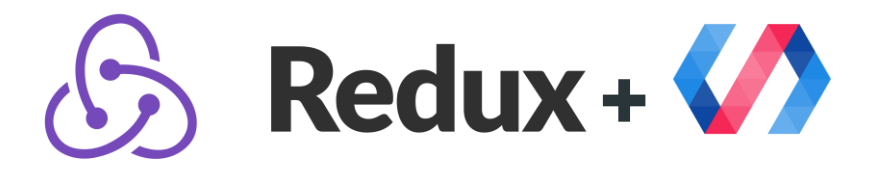

<https://github.com/tur-nr/polymer-redux>

**Why redux?**

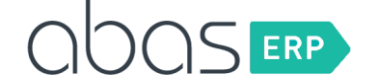

- **Passing properties is annoying**
- **Polymer fires events only to its parents**

### **Redux solves that problems!**

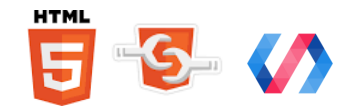

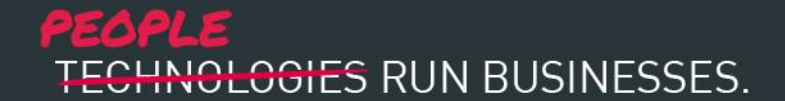

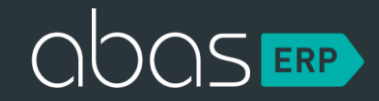

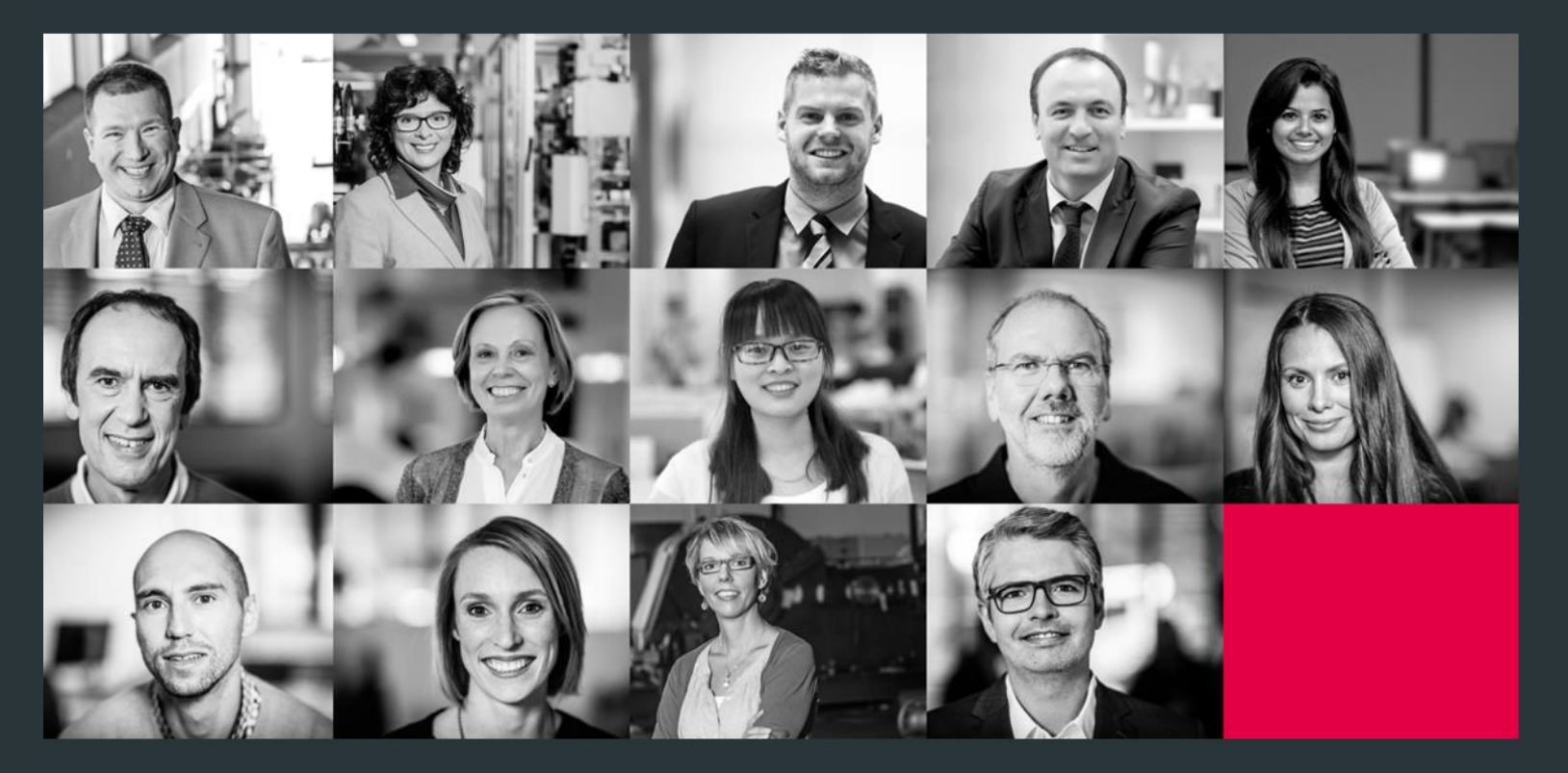

WE KNOW THAT. YOU KNOW THAT.